## CSE142 Midterm Key Spring 2019

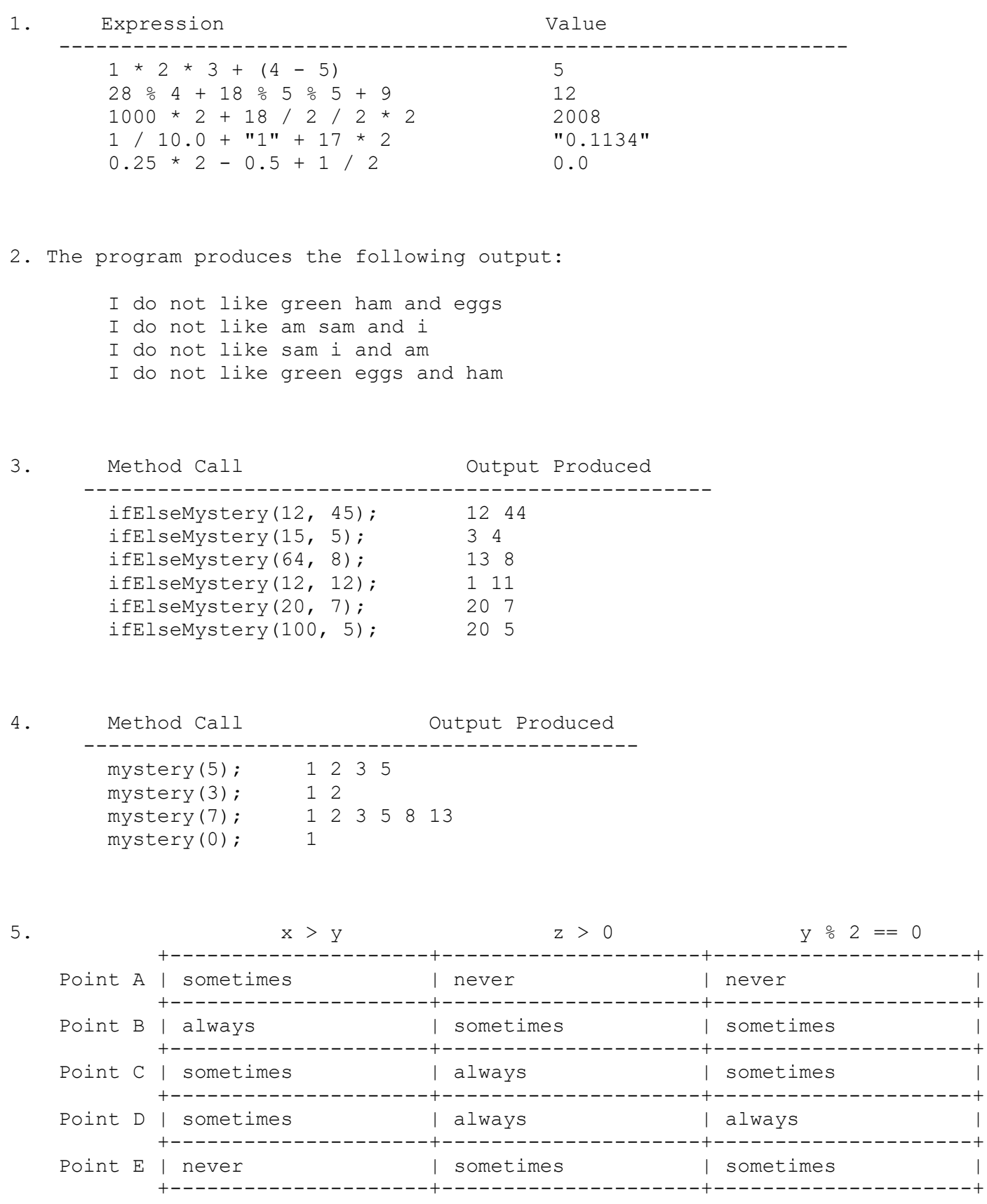

```
 public static boolean testFairCoin(Scanner console) {
        int heads = 0;
        int total = 0;
         System.out.print("next flip? ");
         String flip = console.next();
         while (!flip.equals("done")) {
            if (flip.equals("heads")) {
               heads++;
}
            total++;
            System.out.print("next flip? ");
           flip = console.next();
}
        double pct = 100.0 * heads / total;
         System.out.println("was heads " + pct + "% of the time");
        return (pct >= 45 && pct <= 55);
      }
      public static boolean testFairCoin(Scanner console) {
        int heads = 0;
        int tails = 0;
         String flip = "";
         while (!flip.equals("done")) {
            System.out.print("next flip? ");
           flip = console.next();
            if (flip.equals("heads")) {
               heads++;
            } else if (flip.equals("tails")) {
               tails++;
}
}
        double pct = (double) heads / (heads + tails);
        System.out.println("was heads " + (pct * 100) + "% of the time");
        return (pct >= .45 && pct <= .55);
      }
```

```
 public static void busyDay(int numMeetings, Random rand) {
        int totalTime = 0;
        int longest = 0;
        for (int i = 0; i < numMeetings; i++) {
           int meeting = rand.nextInt(46) + 15;
            totalTime += meeting;
            longest = Math.max(longest, meeting);
            System.out.println("Scheduled new " + meeting + "-min meeting; " + 
                               "total time now " + (totalTime / 60) + "h " +
                               (totallTime % 60) + "m";
}
         System.out.println("Longest meeting was " + longest + " minutes");
      }
      public static void busyDay(int numMeetings, Random rand) {
         int minutes = 0;
        int hours = 0int longest = 0;
        for (int i = 0; i < numMeetings; i++) {
           int meeting = rand.nextInt(46) + 15;
           minutes += meeting;
           if (minutes >= 60) {
                hours++;
               minutes - 60;
}
            longest = Math.max(longest, meeting); 
            System.out.println("Scheduled new " + meeting + "-min meeting; " + 
                               "total time now " + hours + "h " + 
                              minutes + "m");
}
         System.out.println("Longest meeting was " + longest + " minutes");
      }
```

```
 public static boolean isMonotonic(int n, boolean incr) {
        int next = n \div 10;
        n /= 10;
        while (n > 0) {
           int curr = n \div 10;
           if ((curr >= next && incr) || (curr <= next && !incr)) {
               return false;
}
            next = curr;
           n /= 10;
         }
         return true;
      }
      public static boolean isMonotonic(int n, boolean incr) {
         if (n < 10) {
           return true;
}
        while (n > 9) {
           int curr = n % 10;int prev = n % 100 / 10;
           if ((curr >= prev && !incr) || (curr <= prev && incr)) {
               return false;
}
           n /= 10;
}
         return true;
      }
```

```
 public static boolean isMonotonic(int n, boolean incr) {
         if (incr) {
          int next = n \div 10;
          n /= 10;
          while (n > 0) {
             int curr = n \div 10;
             if (curr >= next) {
                return false;
}
             next = curr;
              n /= 10;
}
           return true; 
         } else {
          int next = n \div 10;
          n /= 10;
          while (n > 0) {
             int curr = n \div 10;
              if (curr <= next) {
                 return false;
}
              next = curr;
             n /= 10;
}
           return true; 
        }
      }
```